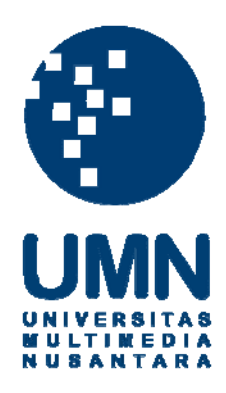

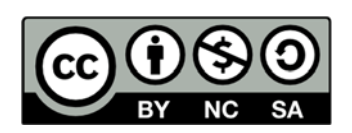

## **Hak cipta dan penggunaan kembali:**

Lisensi ini mengizinkan setiap orang untuk menggubah, memperbaiki, dan membuat ciptaan turunan bukan untuk kepentingan komersial, selama anda mencantumkan nama penulis dan melisensikan ciptaan turunan dengan syarat yang serupa dengan ciptaan asli.

## **Copyright and reuse:**

This license lets you remix, tweak, and build upon work non-commercially, as long as you credit the origin creator and license it on your new creations under the identical terms.

# **PENERAPAN TEKNIK** *WEB SCRAPING* **DALAM APLIKASI KOMPARASI HARGA KOMPONEN DAN PERAKITAN KOMPUTER BERBASIS** *WEB*

**SKRIPSI** 

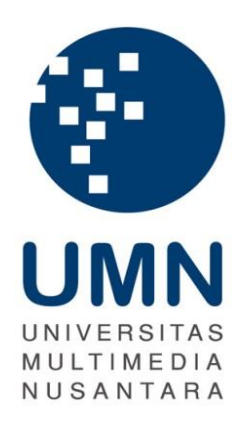

Diajukan Guna Memenuhi Persyaratan Memperoleh Gelar Sarjana Komputer (S.Kom.)

**Leo Rizky Julian** 

**11110310018** 

# **PROGRAM STUDI SISTEM INFORMASI FAKULTAS TEKNOLOGI INFORMASI DAN KOMUNIKASI UNIVERSITAS MULTIMEDIA NUSANTARA**

**TANGERANG** 

**2015**

#### **PERNYATAAN**

<span id="page-2-0"></span>Dengan ini saya menyatakan bahwa penulisan tugas akhir ini merupakan karya ilmiah saya sendiri, bukan hasil plagiat dari karya ilmiah yang ditulis oleh orang lain atau lembaga lain Semua karya ilmiah yang dituliskan oleh orang lain maupun lembaga lain yang dirujuk maupun dikutip yang terdapat di dalam penulisan skripsi ini telah disebutkan sumber kutipannya serta dicantumkan pada halaman daftar pustaka.

Jika di kemudian hari terbukti ditemukan kecurangan atau penyimpangan, baik dalam pelaksanaan skripsi maupun dalam penulisan laporan skripsi, saya bersedia menerima konsekuensi dinyatakan tidak lulus untuk mata kuliah Skripsi yang telah saya tempuh.

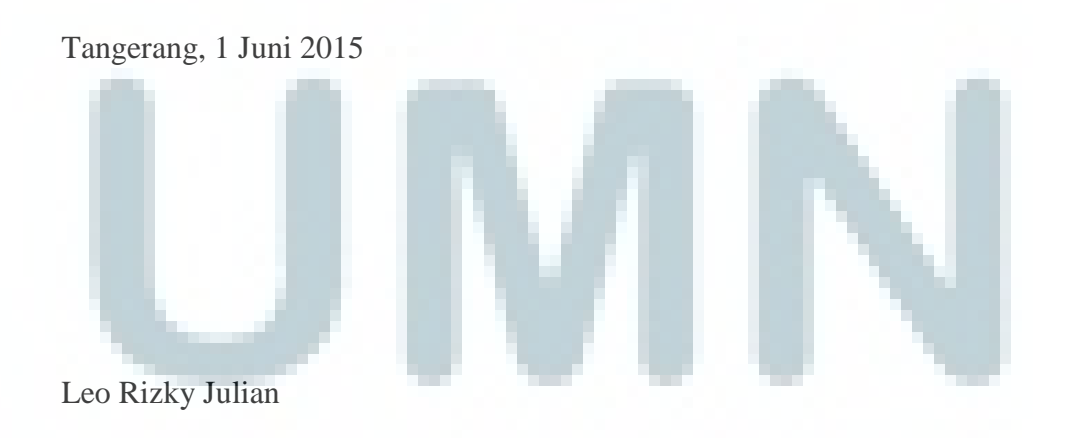

#### **HALAMAN PERSETUJUAN**

Skripsi dengan judul

<span id="page-3-0"></span>Penerapan Teknik *Web Scraping* dalam Aplikasi Komparasi

Harga Komponen dan Perakitan Komputer Berbasis *Web*

Oleh

Leo Rizky Julian

Telah disetujui untuk diajukan pada Sidang Ujian Skripsi

Universitas Multimedia Nusantara

Tangerang, 1 Juni 2015

Menyetujui,

**Dosen Pembimbing** 

Friska Natalia, Ph.D.

Mengetahui, **Ketua Program Studi Sistem Informasi** 

Wira Munggana, S.Si., M.Sc.

#### **HALAMAN PENGESAHAN**

Skripsi dengan judul

<span id="page-4-0"></span>"Penerapan Teknik *Web Scraping* dalam Aplikasi Komparasi Harga Komponen dan Perakitan Komputer Berbasis *Web*"

> Oleh Leo Rizky Julian

Telah diujikan pada hari Jumat, tanggal 19 Juni 2015, pukul 10.30 s.d.12.00 dan dinyatakan lulus dengan susunan penguji sebagai berikut

**Ketua Sidang Penguji Ahli** 

Ir. Raymond Sunardi Oetama, MCIS Johan Setiawan, S.Kom, MM, MBA

**Dosen Pembimbing**

Friska Natalia, Ph.D.

**Disahkan Oleh Ketua Program Studi Sistem Informasi** 

Wira Munggana, S.Si., M.Sc

### **KATA PENGANTAR**

<span id="page-5-0"></span>Setiap awal dari setiap perjalanan tentu pada akhirnya nanti juga akan mencapai tujuan akhirnya. Begitu pula dengan perjalanan penulis dalam penulisan tugas akhirnya ini akhirnya telah mencapai tujuan akhirnya yang berarti telah terselesaikannya tugas akhir yang dijalani oleh penulis. Rasa syukur penulis panjatkan yang setinggi – tingginya kepada Tuhan Yang Maha Esa karena atas berkat rahmat dan karunia-Nya penulis dapat menyelesaikan skripsinya yang berjudul "Penerapan Teknik *Web Scraping* dalam Aplikasi Komparasi Harga dan Komponen Komputer Berbasis *Web*".

Skripsi ini diajukkan oleh penulis kepada Program Strata 1, Program Studi Sistem Informasi, Fakultas Teknologi Informasi dan Komunikasi, Universitas Multimedia Nusantara. Penulisan skripsi ini dilakukan penulis untuk dapat membantu para konsumen di Indonesia khususnya konsumen dalam hal pembelian dan perakitan komponen komputer untuk mendapatkan harga yang paling rendah berdasarkan perbandingan dari lima toko.

Namun, seperti halnya dalam perjalanan seseorang dalam mencapai tujuannya tentunya tidak selalu menemui jalan yang mulus. Oleh karena itu, penulis ingin berterima kasih kepada banyak pihak yang telah membantu dalam keadaan jalan yang tidak mulus tersebut sehingga dapat terselesaikannya tugas akhir yang dikerjakan oleh penulis ini. Penulis ingin mengucapkan banyak terima kasih kepada:

- 1. Ibu Dr. Friska Natalia, S.Kom., M.T. selaku pembimbing penulis dalam menyelesaikan tugas akhir ini yang telah memberikan pengarahan, bimbingan, motivasi, dan juga banyak masukkan ide sehingga penulis dapat menyelesaikan tugas akhir ini dengan baik.
- 2. Bapak Wira Munggana, S.Si, M.Sc., Bapak Ir. Raymond Sunardi Oetama, MCIS, Bapak Yustinus Eko Soelistio, S.Kom, MM., Bapak Johan Setiawan, S.Kom, MM, MBA., Ibu Marcelli Indriana, S.Kom, M.Sc. selaku para dosen – dosen hebat program studi sistem informasi yang

telah memberikan masukkan serta motivasi dalam penyelesaian tugas akhir yang dilakukan oleh penulis.

- 3. Bapak Feris Thia dan rekan rekan dalam *Indonesian Busines Intelligence Club Community* yang telah memberikan pengetahuan baru tentang *business intelligence* yang menjadi metode penting dalam perancangan aplikasi yang dibuat.
- 4. Ibu, Ayah, dan juga Adik yang selalu memberikan doa, motivasi, dan juga semangat kepada penulis agar tugas akhir ini dapat diselesaikan dengan baik.
- 5. Teman–teman seperjuangan dari program studi sistem informasi Universitas Multimedia Nusantara 2011 yang juga banyak membantu dalam pengisian kuisioner dari penelitian yang dijalani penulis serta memberikan motivasi dan semangat untuk dapat menyelesaikan skripsi dengan baik.
- 6. Raditya Praba, Basirudin Syarifan Radifan, serta Wimbo Adimas sebagai sahabat dari penulis yang juga turut membantu penulis dalam berbagi pengetahuan dan juga melakukan diskusi dan memberikan masukkan untuk terciptanya hasil akhir skripsi penulis menjadi lebih baik.

Penulis berharap perancangan aplikasi yang telah dibuat ini dapat membantu para penggunanya sesuai dengan tujuan penelitian. Dan juga semoga perancangan aplikasi ini dapat menginspirasi serta dapat berguna untuk pengembang selanjutnya.

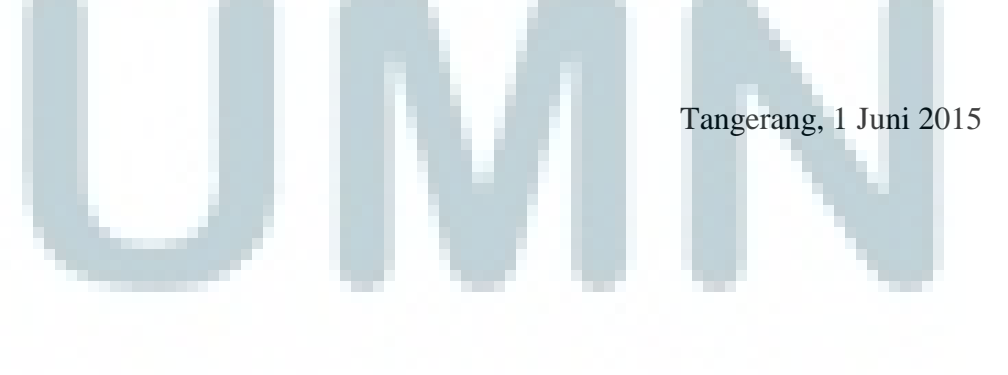

Leo Rizky Julian

#### **DAFTAR ISI**

<span id="page-7-0"></span>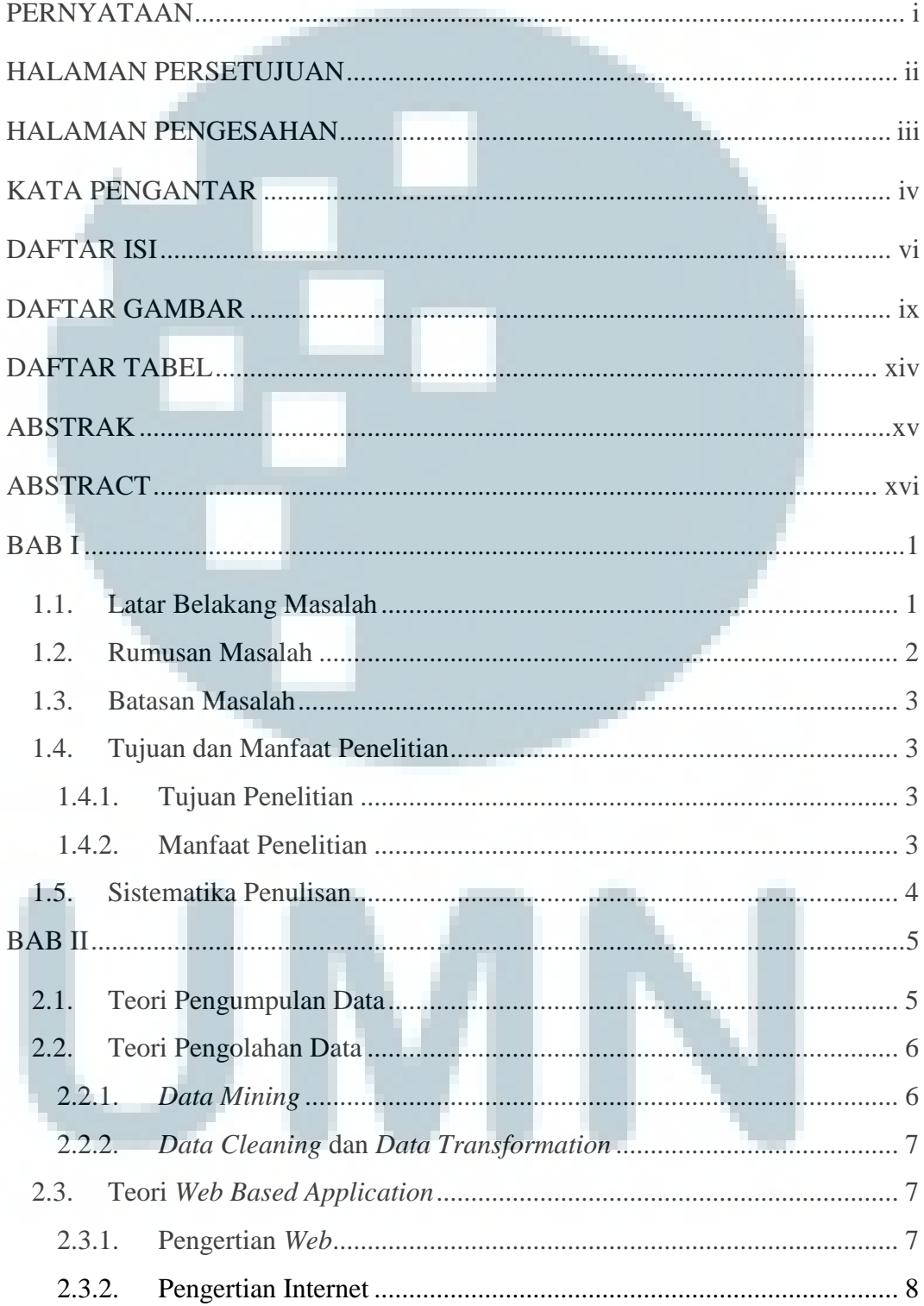

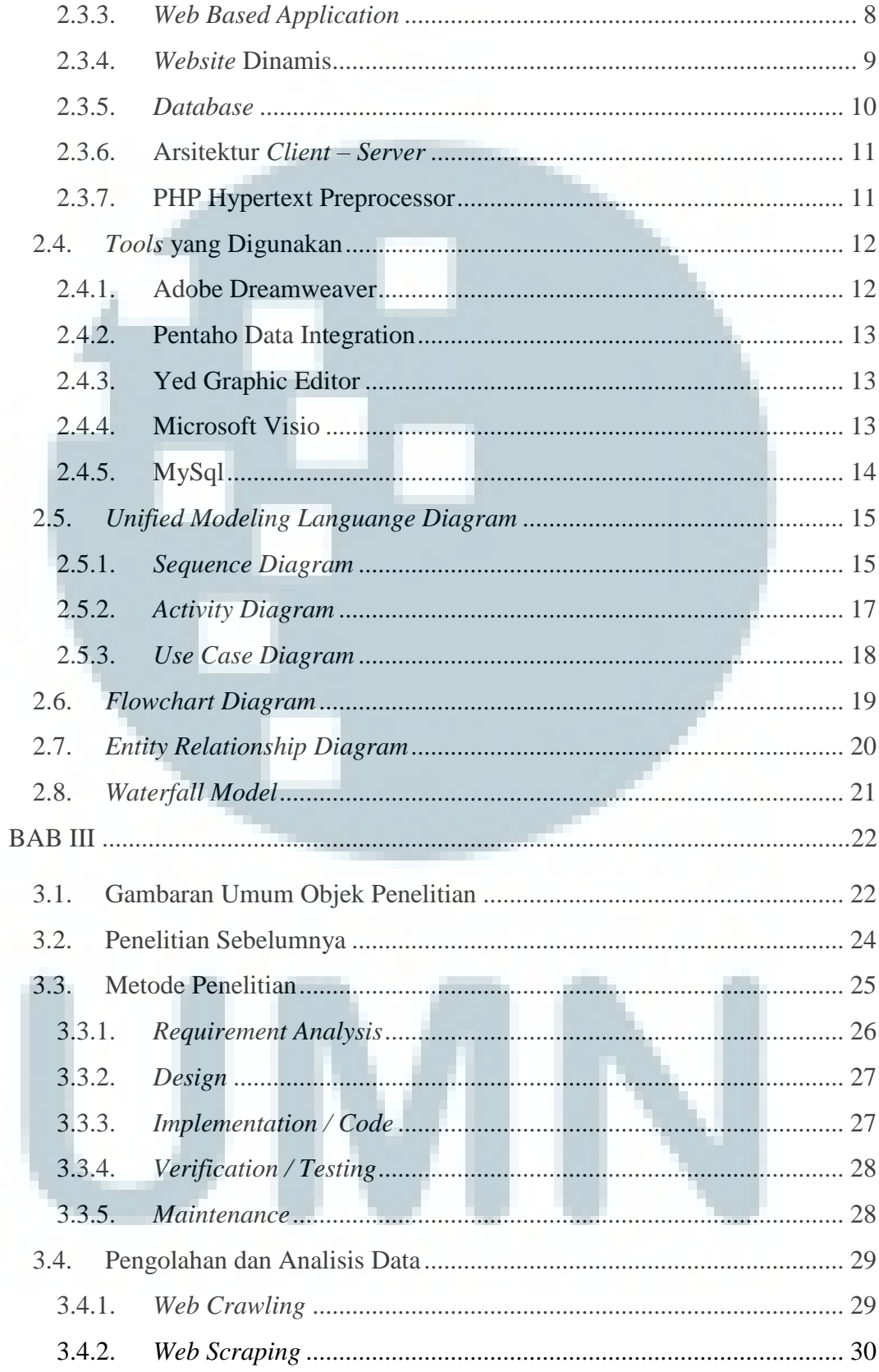

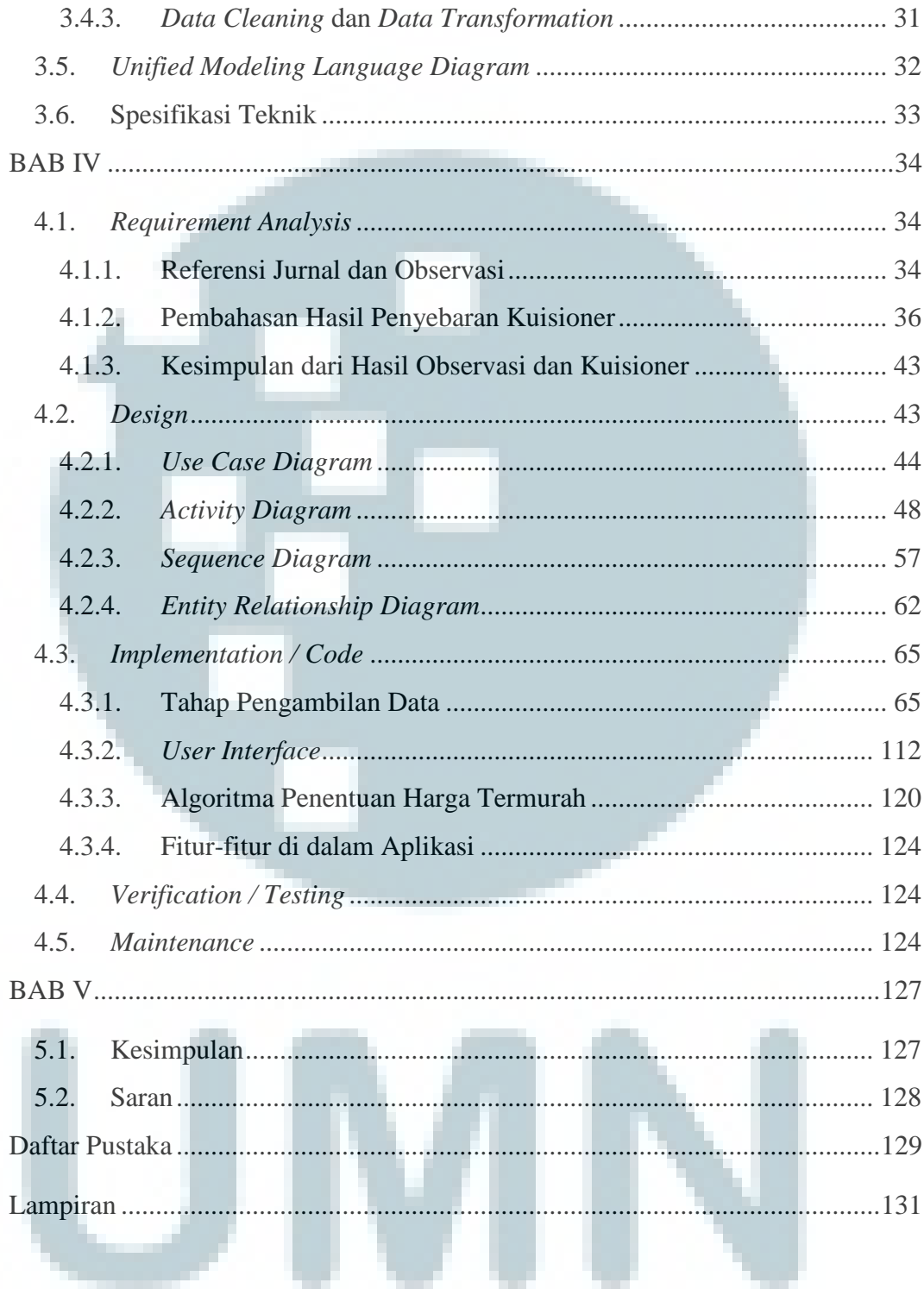

#### **DAFTAR GAMBAR**

<span id="page-10-0"></span>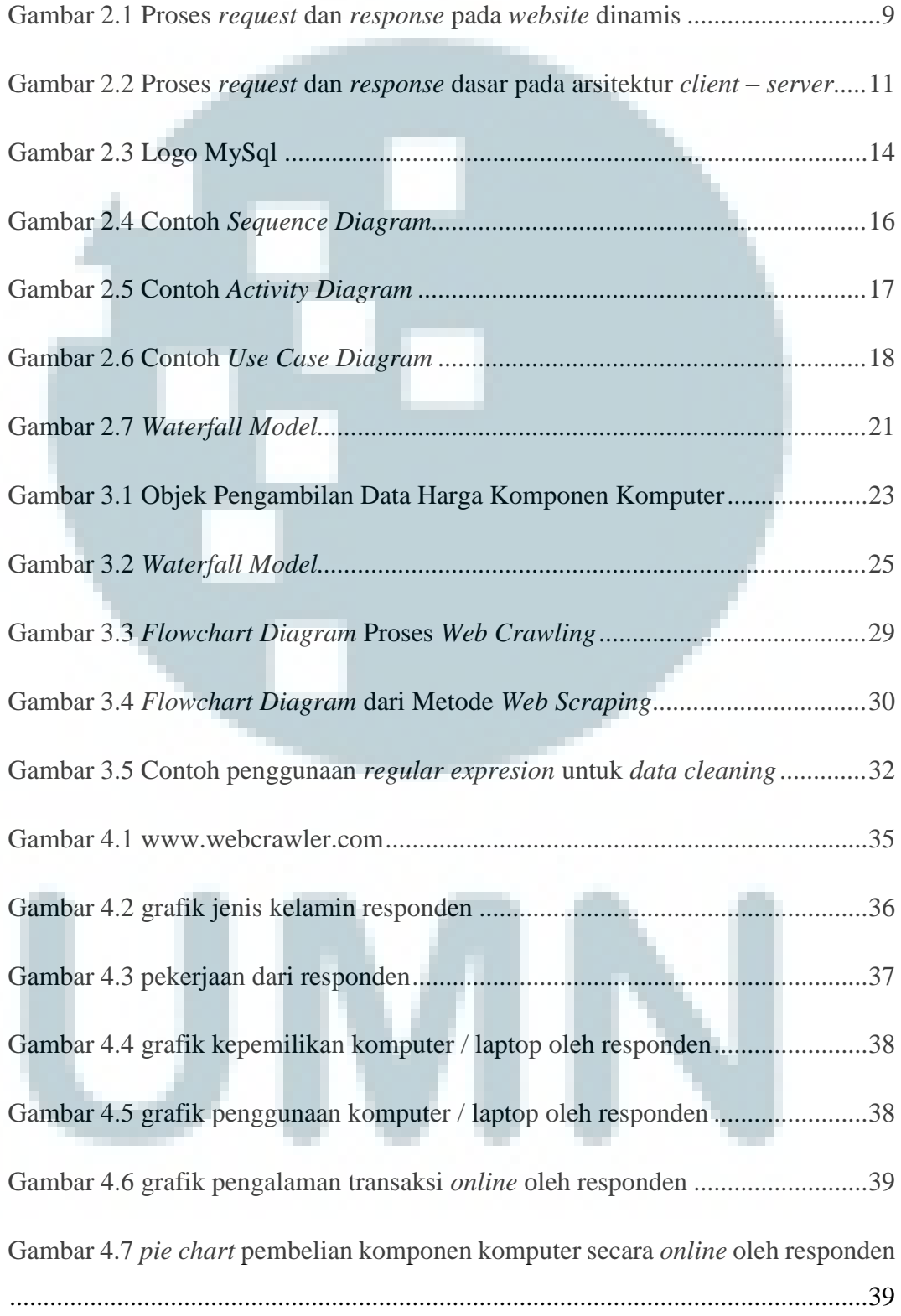

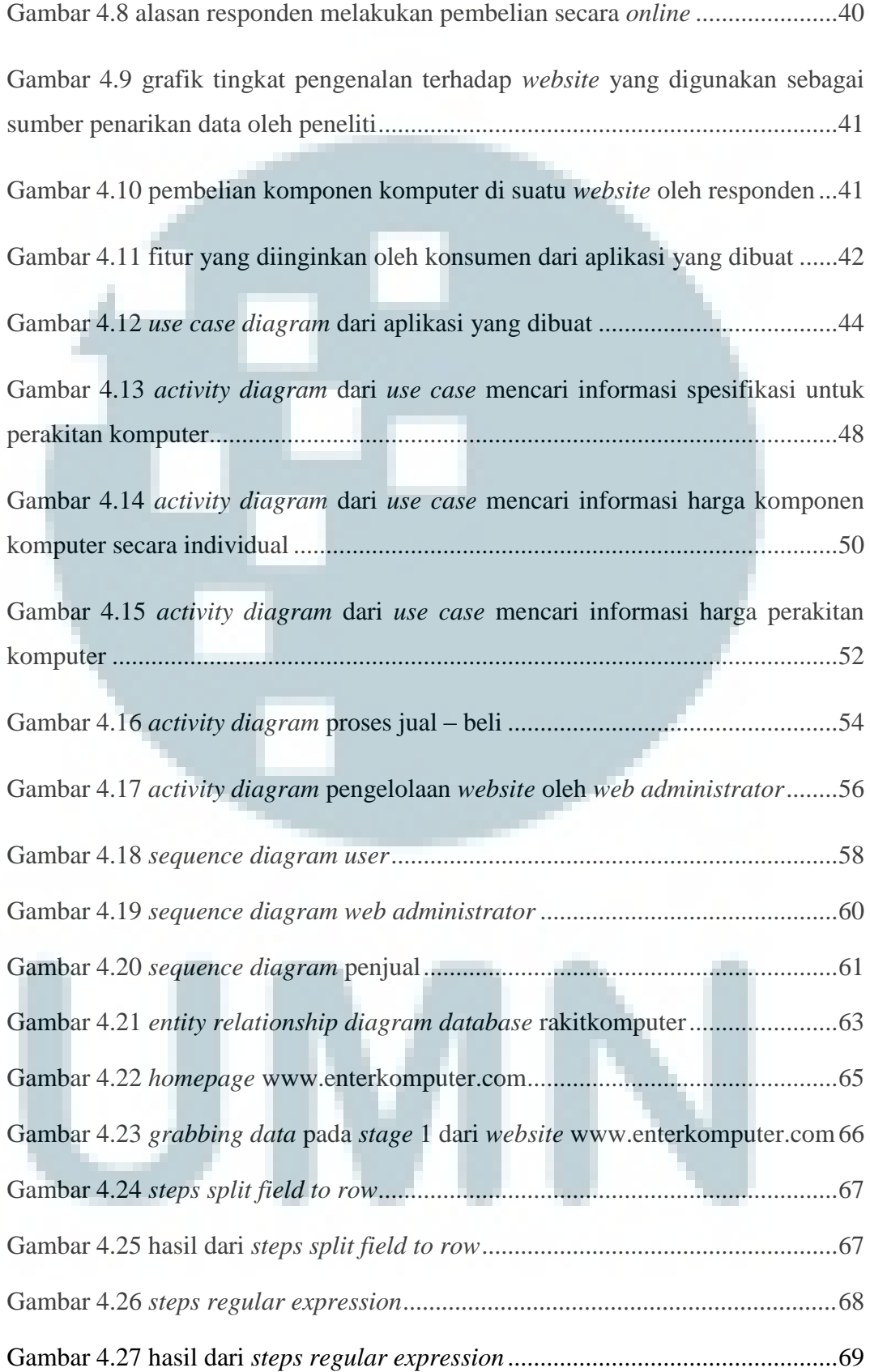

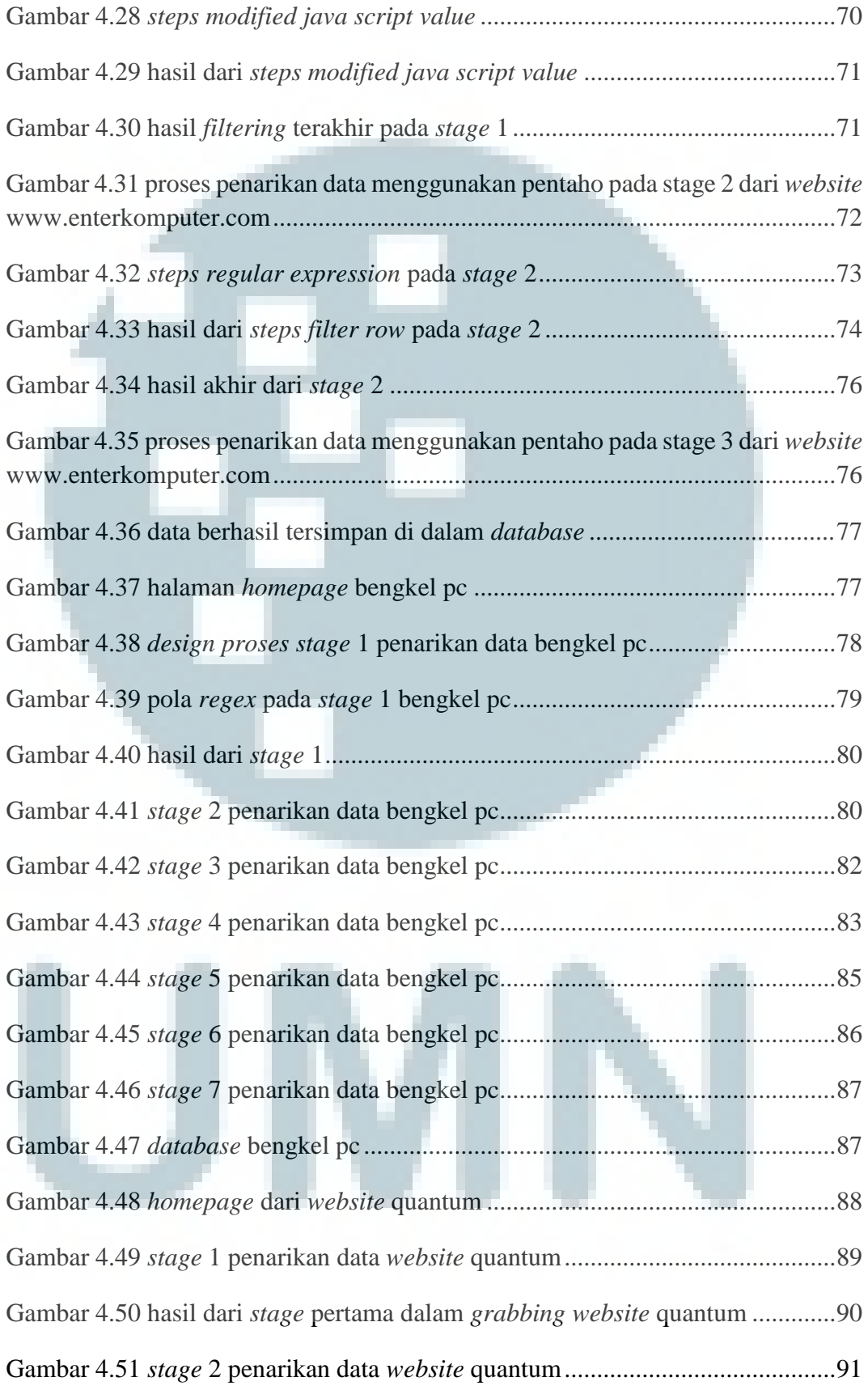

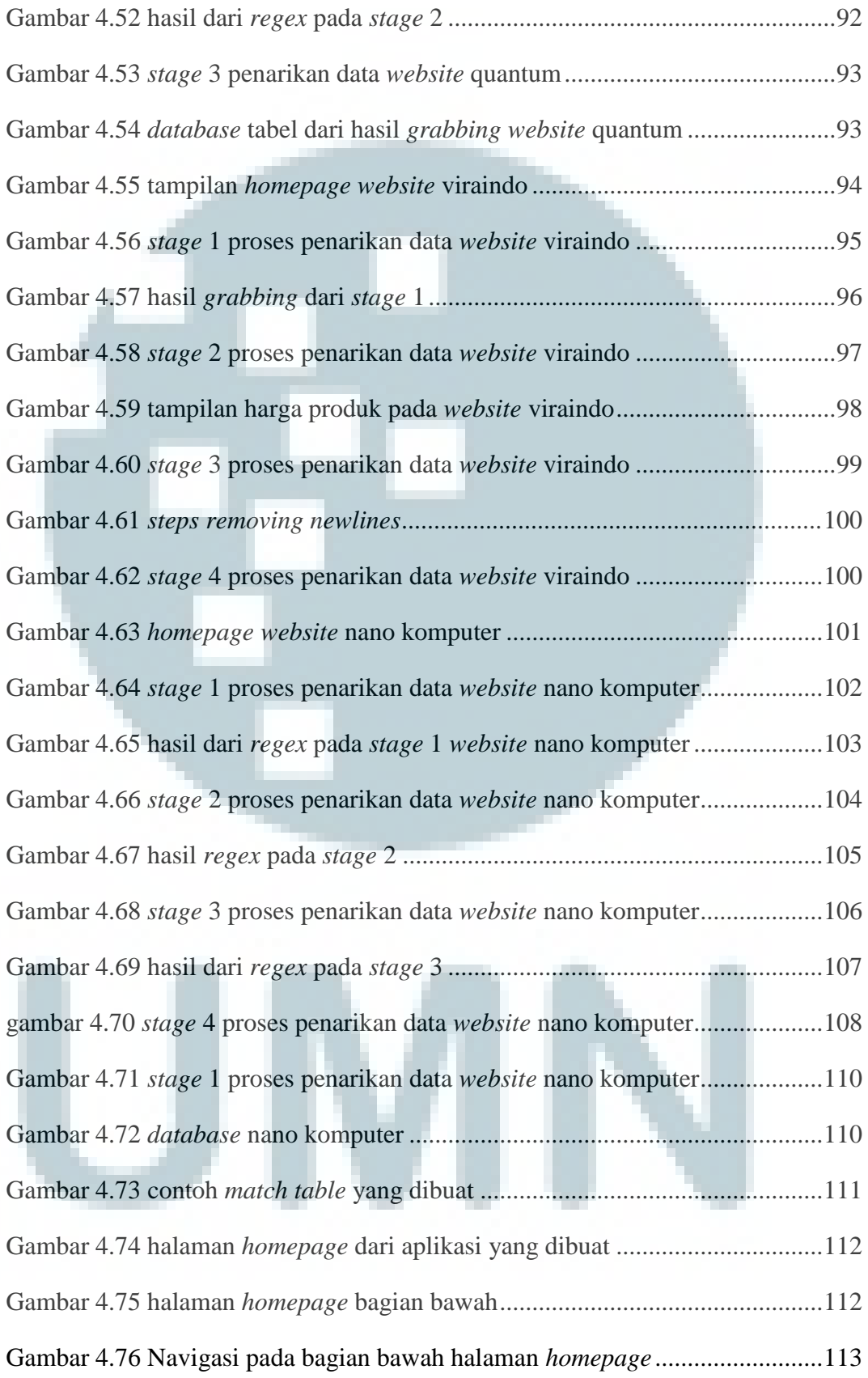

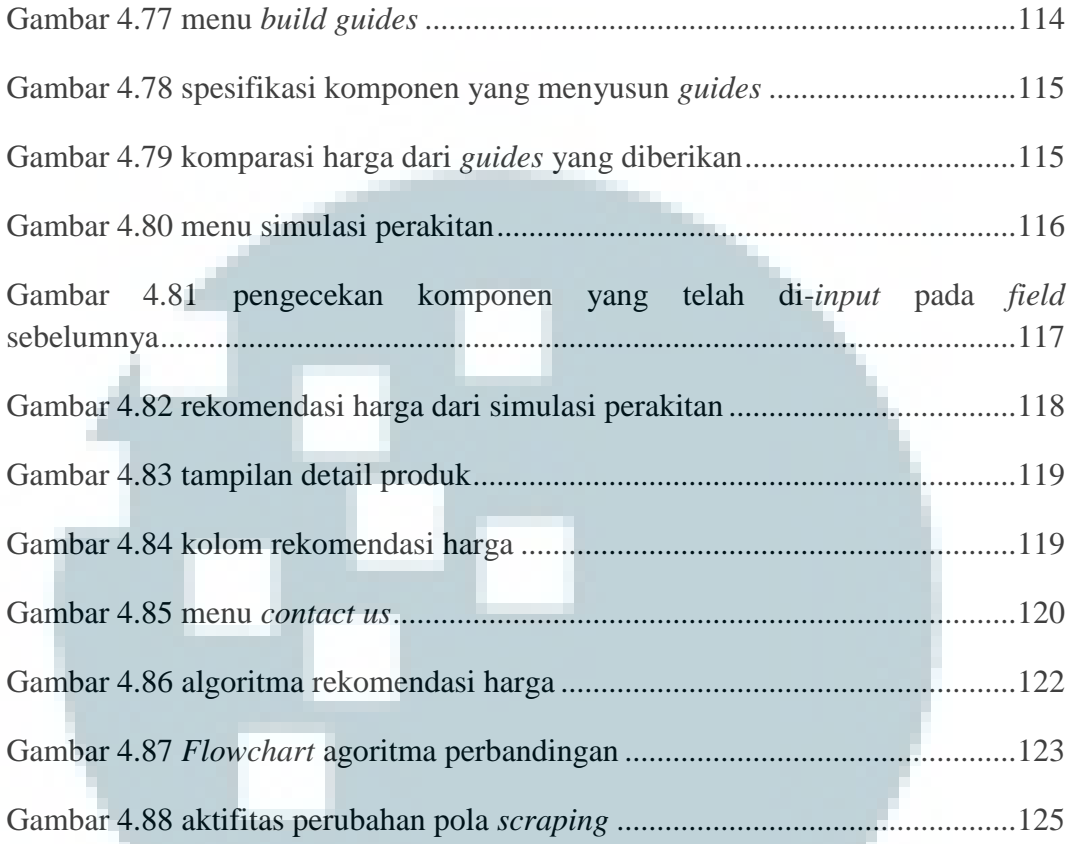

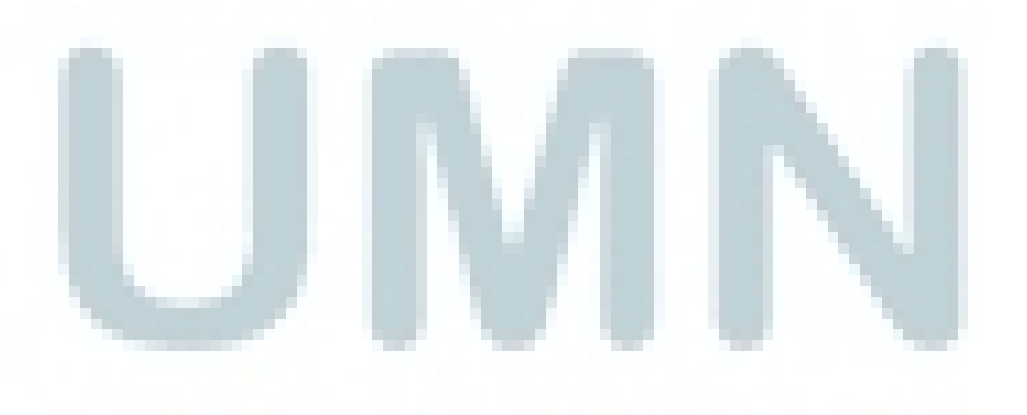

#### **DAFTAR TABEL**

<span id="page-15-0"></span>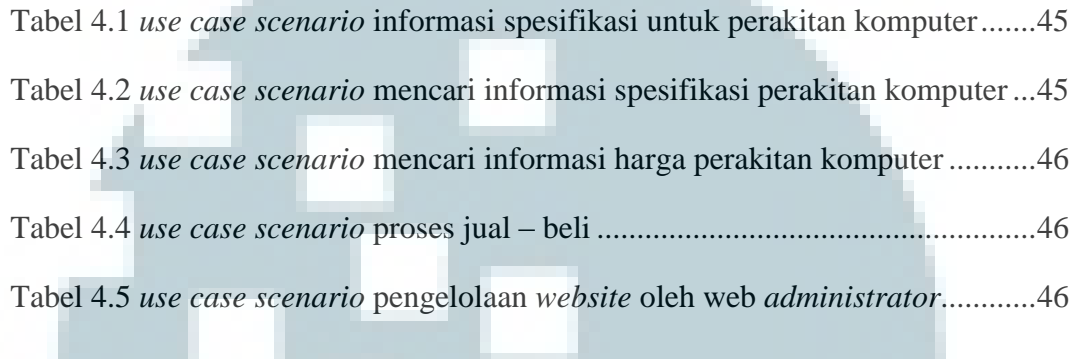

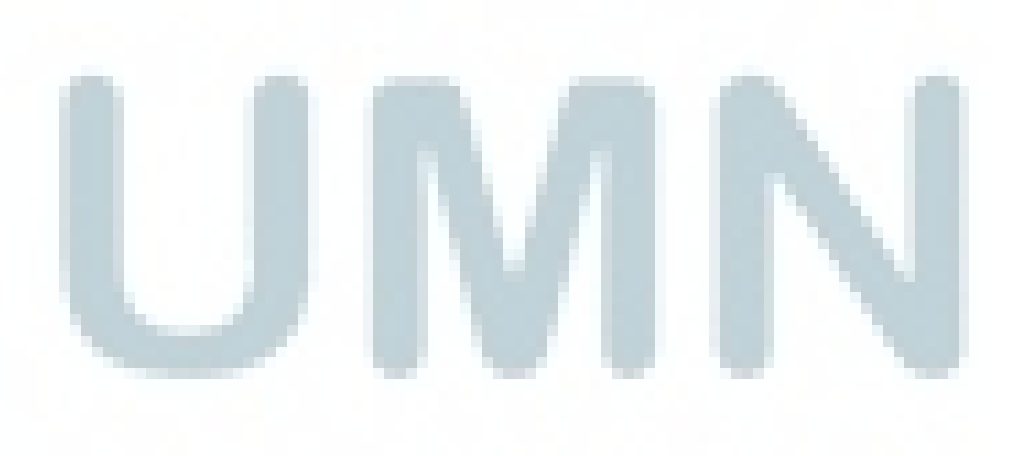

### <span id="page-16-0"></span>**Penerapan Teknik** *Web Scraping* **dalam Aplikasi Komparasi Harga Komponen dan Perakitan Komputer Berbasis** *Web*

#### **ABSTRAK**

Oleh: Leo Rizky Julian

Jika pada awalnya komputer hanya digunakan sebagai alat bantu untuk melakukan perhitungan saja, berbeda hal dengan penggunaan komputer pada era modern ini dimana komputer mempunyai fungsi yang berbeda – beda sehingga seiring dengan beragamnya fungsionalitas dari komputer tersebut, maka dibutuhkan pula spesifikasi yang berbeda – beda dari tiap komputer untuk dapat berjalan sesuai dengan fungsinya. Maka dari itulah aplikasi ini dibuat dengan tujuan untuk memberikan solusi agar dalam melakukan perakitan komputer dapat sesuai dengan spesifikasi yang tepat sasaran dan juga dapat menghemat biaya pembelian maupun perakitan karena aplikasi ini juga memberikan komparasi harga berdasarkan lima toko yang dijadikan sumber penarikan data. Hal ini tentunya sesuai dengan prinsip dasar konsumen yang pada dasarnya ingin mendapatkan harga yang terendah akan tetapi juga ingin mendapatkan barang yang kualitasnya paling baik.

Dalam perancangan aplikasi komparasi harga komponen komputer ini diawali dengan melakukan penyebaran kuisioner untuk memastikan bahwa fitur – fitur yan sebelumnya sudah ditentukan oleh peneliti tepat sasaran sesuai dengan kebutuhan para penggunanya.Sementara itu, untuk melakukan penarikan data yang akan dipakai di dalam aplikasi peneliti menerapkan metode *web scraping* dan *web grabing* sebagai metode dalam melakukan penarikan data. Metode *web scraping* ini dilakukan dengan menggunakan *software* pentaho. Metode ini memungkinkan aplikasi dapat memanfaatkan penarikan data yang dilakukan dari lima toko sumber penarikan data. Hasil dari perancangan aplikasi yang dilakukan ini adalah sebuah *website* yang dikembangkan dengan menggunakan PHP dan juga Javascript dengan menggunakan MySQL sebagai *database*.

Kata kunci: perakitan komputer, komparasi harga, *web scraping, website,* pentaho

#### <span id="page-17-0"></span>**THE USE OF WEB SCRAPING IN A WEB BASED APPLICATION OF COMPUTER PARTS AND ASSEMBLY PRICE COMPARISON**

#### **ABSTRACT**

By: Leo Rizky Julian

Originally computers are used only as a tool to perform some calculations. Nowadays computers have a lot of functions to help people finishing their tasks in almost every aspect of human life. Despite computers have a lot of various functions, users also need some different specifications for each computer so they can do their tasks according to computer functionalities. Therefore, the author builds this application with a purpose to recommend a solution to its users in assembling computers that suit their needs. This application also has price comparison feature based on data sources retrieved from five computer shops. So the users can minimize the costs of purchasing PC parts and the computer easier. This comparison feature is based on a basic consumer's principle which is basically consumers want to buy items not only at the better price but also expecting the best quality as possible.

 The research starts with the deployment of questionnaires to some respondents who already purchased computer parts online or assembled a computer. The questionnaires are made to assure that all features which have been specified by the author previously is appropriate to the user needs. Afterwards, in order to obtain required data from five computer shops, the author use Pentaho software as a tool to do web scraping and web grabbing method. The result of this research is a web- based application built in PHP and Javascript with MySQL as its database.

Keywords: Computer assembly, price comparison, web scraping, website, pentaho

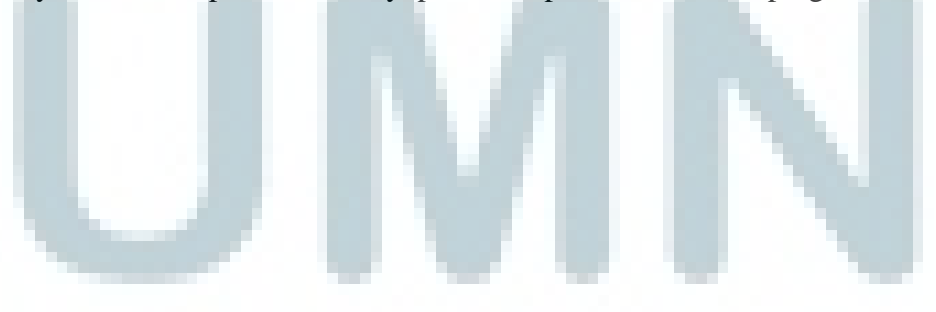

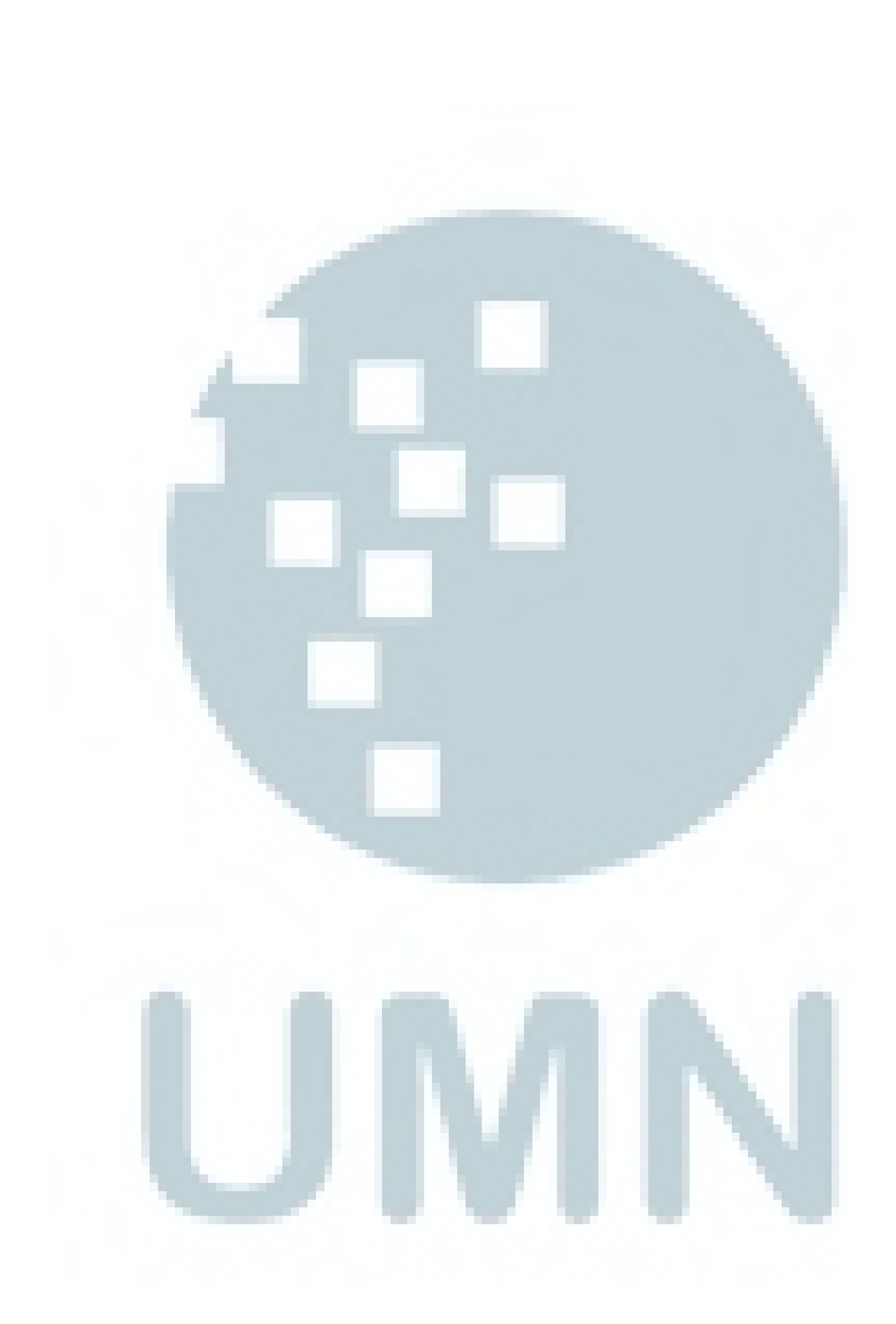